**UNIVERSIDADE FEDERAL DO ESPÍRITO SANTO CENTRO TECNOLÓGICO DEPARTAMENTO DE ENGENHARIA ELÉTRICA**

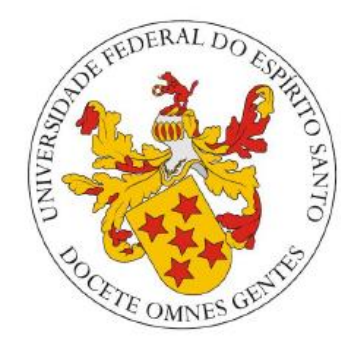

# **ALAN NILSON OLIVEIRA DOS SANTOS**

# **APLICAÇÃO DE UM COMPENSADOR PID DE ORDEM NÃO INTEIRA NO CONTROLE DE UM CONVERSOR BUCK**

VITÓRIA – ES 2023

### ALAN NILSON OLIVEIRA DOS SANTOS

### **APLICAÇÃO DE UM COMPENSADOR PID DE ORDEM NÃO INTEIRA NO CONTROLE DE UM CONVERSOR BUCK**

Parte manuscrita do Projeto de Graduação do aluno **Alan Nilson Oliveira dos Santos**, apresentada ao Departamento de Engenharia Elétrica do Centro Tecnológico da Universidade Federal do Espírito Santo, como requisito parcial para obtenção do grau de Engenheira Eletricista.

Orientador: Prof. Dr. Walbermark Marques dos Santos

VITÓRIA – ES 2023

### ALAN NILSON OLIVEIRA DOS SANTOS

### **APLICAÇÃO DE UM COMPENSADOR PID DE ORDEM NÃO INTEIRA NO CONTROLE DE UM CONVERSOR BUCK**

 $\frac{1}{\sqrt{2}}$ 

**\_\_\_\_\_\_\_\_\_\_\_\_\_\_\_\_\_\_\_\_\_\_\_\_\_\_\_\_\_\_\_\_\_**

Parte manuscrita do Projeto de Graduação do aluno **Alan Nilson Oliveira dos Santos**, apresentada ao Departamento de Engenharia Elétrica do Centro Tecnológico da Universidade Federal do Espírito Santo, como requisito parcial para obtenção do grau de Engenheira Eletricista.

Aprovada em 9 de fevereiro de 2023

# **COMISSÃO EXAMINADORA:**<br>Documento assinado digitalmente

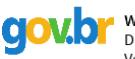

Documento assinado digitalmente<br> **COV.DI** WALBERMARK MARQUES DOS SANTOS Data: 17/02/2023 14:00:49-0300

**Prof. Dr. Walbermark Marques dos Santos**

**Orientador** 

Documento assinado digitalmente Documento assinado digitalmente Data: 11/02/2023 13:43:44 0300<br>Verifique em https://verificador.iti.br

**Prof. Dr. Paulo José Mello Menegáz Examinador**

Condre Lunz Sehra Cruellari

**Msc. André Luiz Silva Crivellari Examinador**

### **RESUMO**

O PID de ordem não inteira pode ser considerado como uma generalização do PID de ordem inteira, pois possui a mesma estrutura, porém com mais coeficientes e consequentemente mais liberdade. Desta forma, o presente trabalho realiza um projeto de controle de um conversor Buck por meio de controladores de ordem inteira e também de ordem não inteira, a fim de efetuar uma comparação com os resultados entre os dois.

No texto, inicialmente é apresentado uma contextualização bibliográfica para que o leitor tenha embasamento teórico sobre os assuntos que serão discutidos, como PID, cálculo fracionário e conversor Buck; em seguida, é escolhido uma planta de um conversor para que seja feito o projeto do compensador e então aplicados os conhecimentos de controle para projetar os controladores. Por fim, é discutido os resultados, limitações e proposto melhorias para projetos futuros.

**Palavras-chave:** Buck. Controlador fracionário. Conversor. FOPID. PID.

### **ABSTRACT**

The non-integer order PID can be considered as a generalization of the integer order PID, as it has the same structure, but with more coefficients and consequently more freedom. In this way, the present work carries out a control project of a Buck converter through integer and non-integer order controllers, in order to make a comparison with the results between the two.

In the text, a bibliographical context is initially presented so that the reader has a theoretical basis on the subjects that will be discussed, such as PID, fractional calculus and Buck converter; then, a plant of a converter is chosen to design the compensator and then apply the control knowledge to design the controllers. Finally, the results, limitations and proposed improvements for future projects are discussed.

**Keywords:** Buck. Fractional controller. Converter. FOPID. PID

# **LISTA DE FIGURAS**

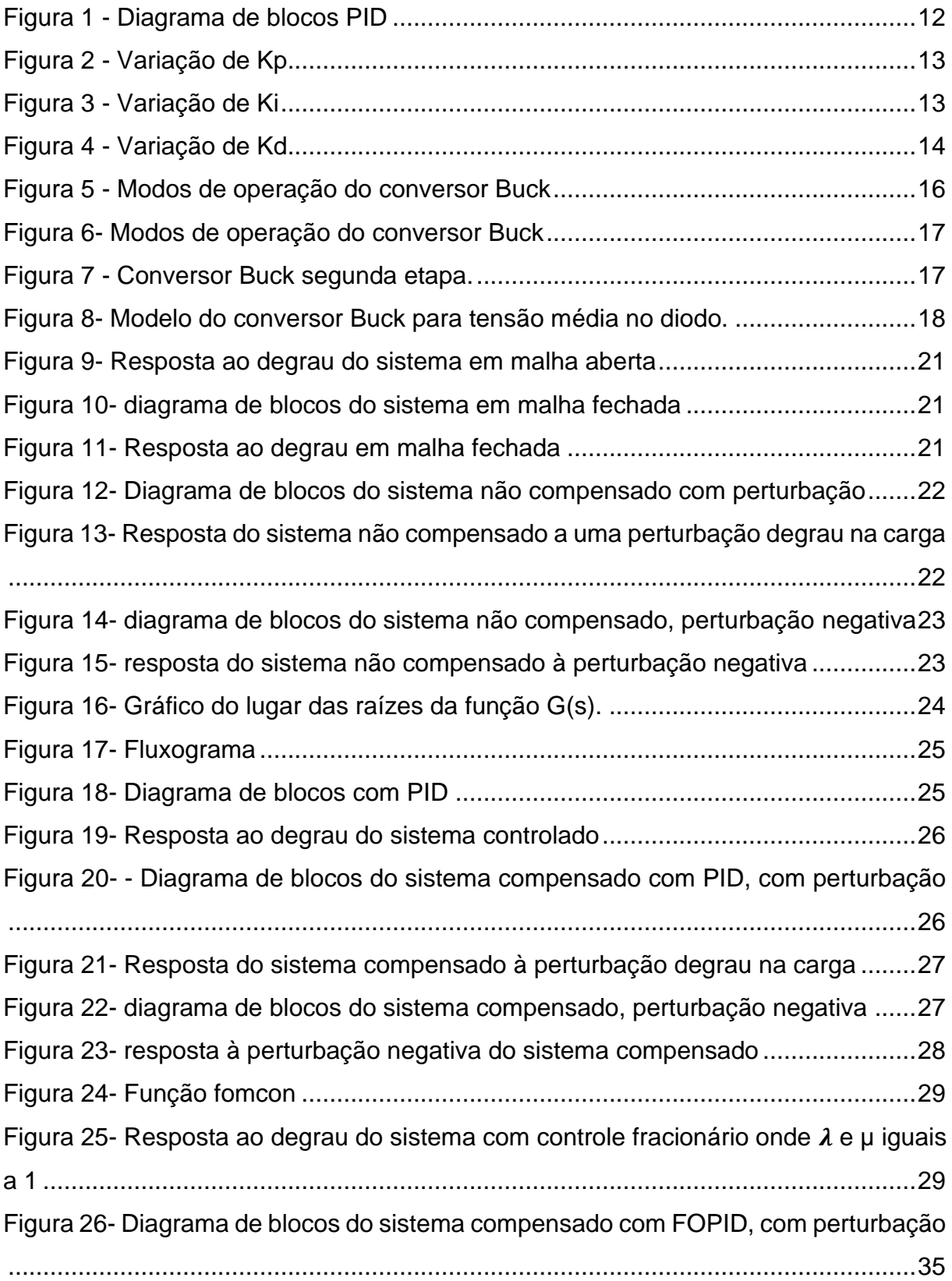

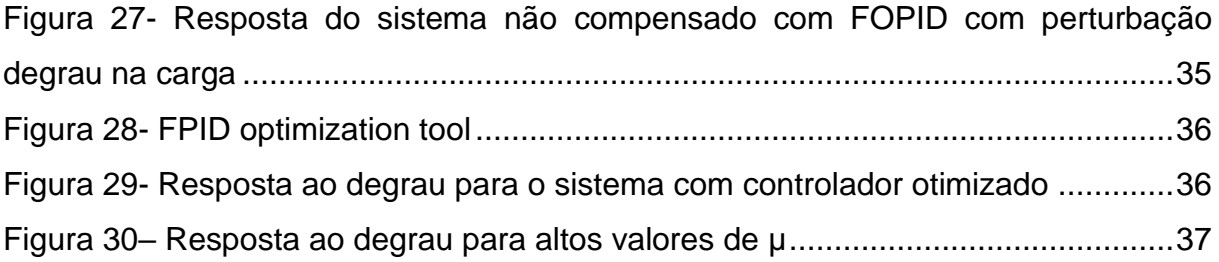

### **LISTA DE TABELAS**

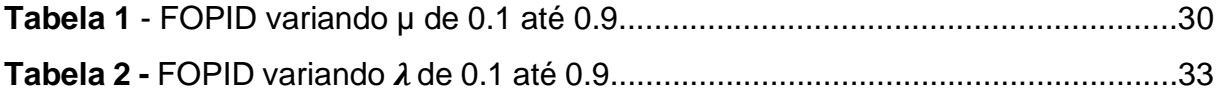

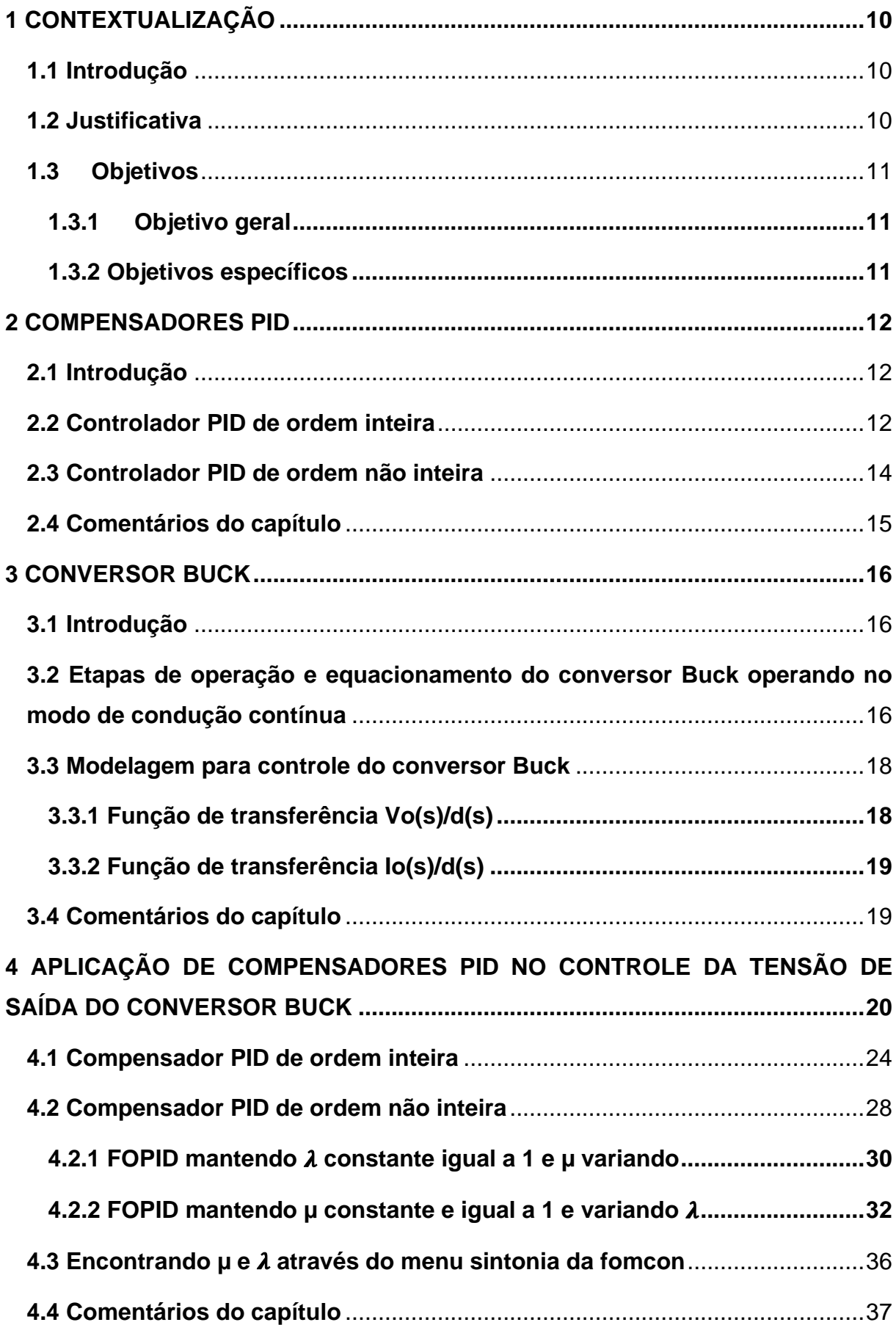

# **SUMÁRIO**

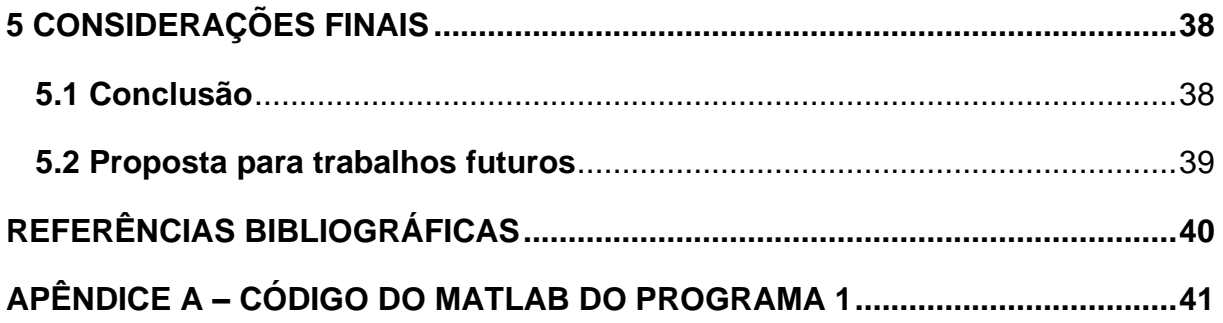

# <span id="page-10-0"></span>**1 CONTEXTUALIZAÇÃO**

#### <span id="page-10-1"></span>**1.1 Introdução**

As discussões sobre o cálculo de ordem não inteira surgiram no século XVII numa conversa entre Leibniz e L'HOSPITAL (KIMEU, 2009). Desde então, surgiram diversas definições de como calcular a derivada e a integral não inteira de uma função; por se tratar de cálculos complexos e de pouca aplicação na época, não houve muitos estudos na área. Os estudos do cálculo de ordem não inteira aplicados à área de controle começaram a surgir em meados da década de 90 e foram desenvolvidos métodos numéricos para a aplicação do controlador PID fracionário (FOPID).

O termo fracionário é dito por ser um termo aceito devido à trabalhos anteriores como CHEN (2009) e MONJE (2008), porém a rigor, o termo correto é ordem não inteira visto que não necessariamente a ordem precisa ser uma fração.

#### <span id="page-10-2"></span>**1.2 Justificativa**

A resposta ideal é aquela que chega ao seu valor final instantaneamente e sem sobressinal, porém este feito é praticamente impossível. Para contornar este problema, são projetados controladores que vão compensar as imperfeições da resposta. Sabe-se que no PID de ordem inteira há 3 coeficientes a serem variados, Kp, Ki e Kd, já o PID de ordem não inteira são 5 (além dos anteriores há  $\lambda$  e  $\mu$ ) o que traz um maior grau de liberdade; a partir daí, pode-se usar este último para obter a melhor resposta possível dentro das limitações para a planta.

### <span id="page-11-0"></span>**1.3 Objetivos**

#### <span id="page-11-1"></span>1.3.1 Objetivo geral

Aplicar um compensador PID de ordem não inteira no controle do conversor Buck e comparar com um compensador PID de ordem inteira.

<span id="page-11-2"></span>1.3.2 Objetivos específicos

- Efetuar o projeto do controlador PID de ordem inteira e não inteira afim de comparar as suas respostas sobres mesmas situações;
- Avaliar de forma empírica a influência dos coeficientes  $\lambda$  e  $\mu$  do PID fracionário;
- Avaliar e comparar a rejeição à perturbação dos dois compensadores.

### <span id="page-12-1"></span>**2 COMPENSADORES PID**

#### <span id="page-12-2"></span>**2.1 Introdução**

Quando se obtém a resposta de um sistema, é observado se o mesmo atende aos requisitos da resposta como tempo de estabelecimento, máximo sobressinal, tempo de pico etc., porém muitas vezes estes requisitos não são atendidos. Desta forma, existem diversas técnicas e formas de controlar uma planta e uma delas é utilizando o controlador PID; este é composto por três controles mais simples chamados de proporcional, integral e derivativo. Neste trabalho foi aplicado dois tipos, o de ordem inteira e o de ordem não inteira das quais serão discutidos nas seções seguintes.

#### <span id="page-12-3"></span>**2.2 Controlador PID de ordem inteira**

Este controlador é mostrado em forma de diagrama de blocos na figura 1, o que o caracteriza é que a ordem do termo derivativo e do termo integral na equação (2), é inteira e vale 1.

<span id="page-12-0"></span>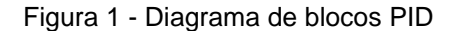

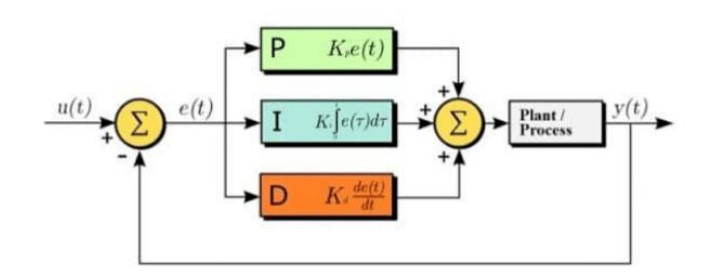

Fonte:https://embarcados.com.br/pid-digital-metodo-de-calculo-numerico/

Combinado os três tipos de controle encontra-se a função no domínio de Laplace do controlador PID de ordem inteira, mostrada na equação (1).

$$
C(s) = Kp + \frac{Ki}{s} + Kd \, s \tag{1}
$$

Kp, Ki e Kd são os ganhos proporcional, integral e derivativo respectivamente.

O termo proporcional provoca uma ação de controle que é proporcional ao sinal de erro. Uma propriedade importante é que quanto maior o ganho proporcional, menor é o erro da resposta ao degrau, porém um alto valor pode causar um alto sobressinal. A figura 2 ilustra exatamente o que foi dito frase anterior, mostrando o efeito da variação do parâmetro proporcional (Kp) no controlador PID.

<span id="page-13-0"></span>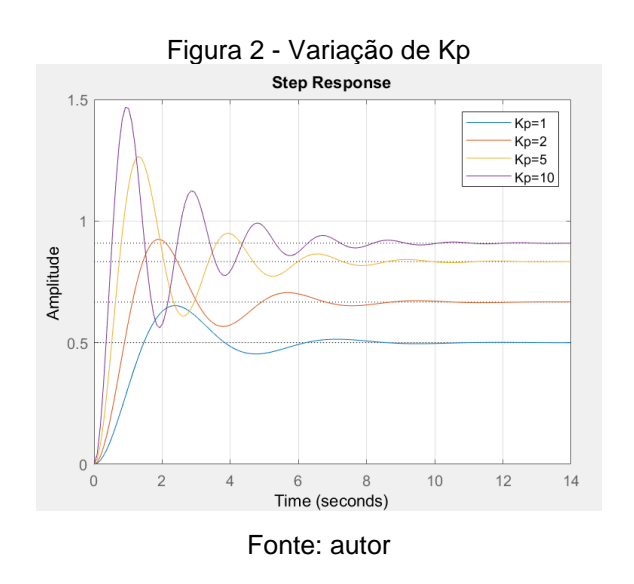

O termo integral elimina o erro da resposta dependendo do tipo da planta e entrada, a desvantagem é que este controle pode fazer com que o sistema se torne mais lento por conta do polo na origem. Mostra-se na figura 3 o efeito da variação do termo Ki no controlador PID aplicado a uma planta.

<span id="page-13-1"></span>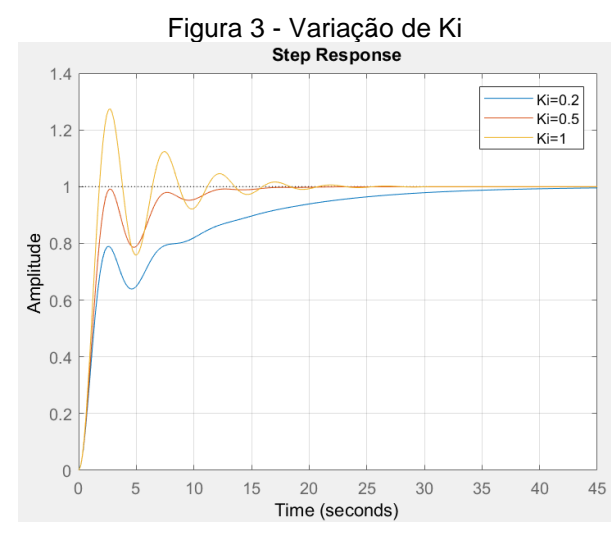

Fonte: autor

O termo derivativo atua na velocidade do sinal de erro e por conta disso é usado para tratar o sobressinal. A figura 4 ilustra o efeito da variação do termo Kd no controlador PID.

<span id="page-14-0"></span>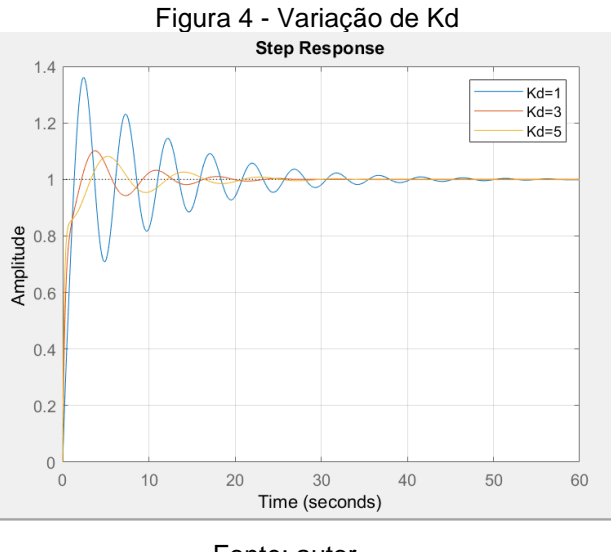

Fonte: autor

#### <span id="page-14-1"></span>**2.3 Controlador PID de ordem não inteira**

O compensador FOPID (*Fractional Order* PID) é considerado uma extensão do controlador PID convencional, o que o difere é que os termos derivativo e integral são de ordens não inteiras podendo ser racional ou irracional. Este controlador é menos sensível às mudanças de parâmetros de um sistema controlado, possuindo maior flexibilidade em ajuste de ganho e fase, se tornando uma ferramenta poderosa para desenvolver sistemas de controles mais robustos (CHEN *et al.*, 2009).

No FOPID ao invés de 3, há 5 coeficientes a serem sintonizados. Encontrando uma solução ótima aos cinco parâmetros de análise que depende de um processo de otimização em um hiperespaço de cinco dimensões pode se encontrar um melhor desempenho no sistema de controle (SHAH; AGASHE, 2016).

A representação matemática no domínio da frequência para o FOPID é mostrada na equação (2).

$$
C(s) = Kp + Ki s^{-\lambda} + Kd s^{\mu}
$$
 (2)

Por causa da complexidade dos cálculos de derivadas e integrais não inteiras, foram desenvolvidas ferramentas que os executem computacionalmente. Neste trabalho foi usado a função fomcon (TEPLJAKOV et al., 2014) do programa MATLAB para efetuar as simulações com FOPID.

#### <span id="page-15-0"></span>**2.4 Comentários do capítulo**

O controlador PID de ordem inteira é uma particularidade do PID de ordem não inteira visto que para que este último se iguale ao primeiro basta que os coeficientes  $\lambda e$   $\mu$  sejam iguais a 1; portanto pode se concluir que os resultados produzidos pelo FOPID tendem a ser melhores doque o PID devido ao maior número de possibilidades de controladores; entretanto, não é garantido que haverá melhoria na resposta e além disso dependendo dos valores de  $\lambda e \mu o$ sistema que com os mesmos coeficientes do PID era estável pode ficar instável.

### <span id="page-16-1"></span>**3 CONVERSOR BUCK**

#### <span id="page-16-2"></span>**3.1 Introdução**

O conversor Buck faz a conversão CC-CC obtendo uma tensão de menor amplitude na saída. A corrente no indutor apresenta uma ondulação como é mostrado na figura 5, ora sua derivada é positiva, ora sua derivada é negativa. Se esta corrente não é nula num intervalo de tempo como mostrado na figura 5 b então o modo de condução é contínuo, caso contrário será descontínuo. A análise das equações e operações neste trabalho será baseado no modo de condução contínua.

<span id="page-16-0"></span>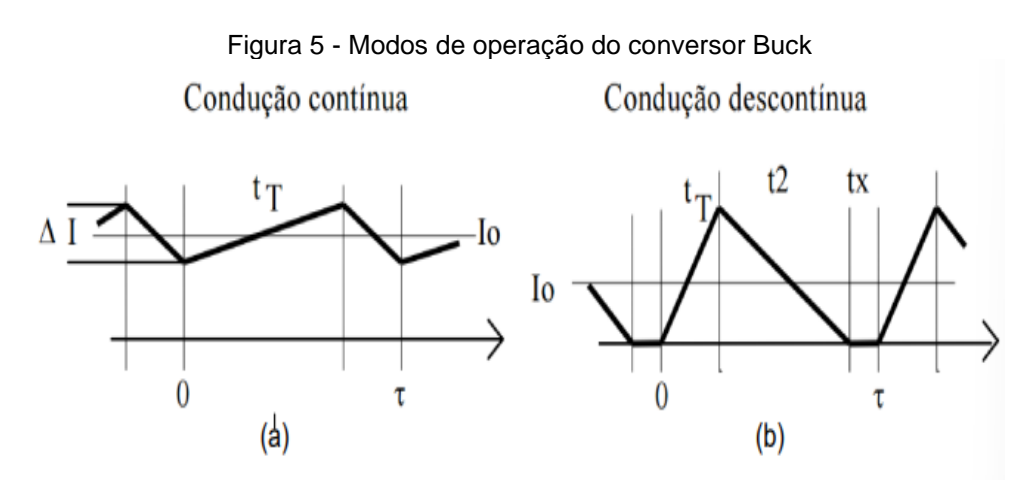

Fonte**:** LUCAS, 2015.

### <span id="page-16-3"></span>**3.2 Etapas de operação e equacionamento do conversor Buck operando no modo de condução contínua**

O conversor Buck pode ser modelado como um circuito como mostrado na figura 6, onde  $V_g$  é a fonte de tensão contínua da entrada, L é o indutor, D o diodo de roda livre, R resistor de saída e C capacitor de saída; o mesmo possui duas etapas de operação, a primeira se comporta como na figura 6 onde o diodo se encontra inversamente polarizado, nesta etapa a corrente no indutor aumenta.

<span id="page-17-0"></span>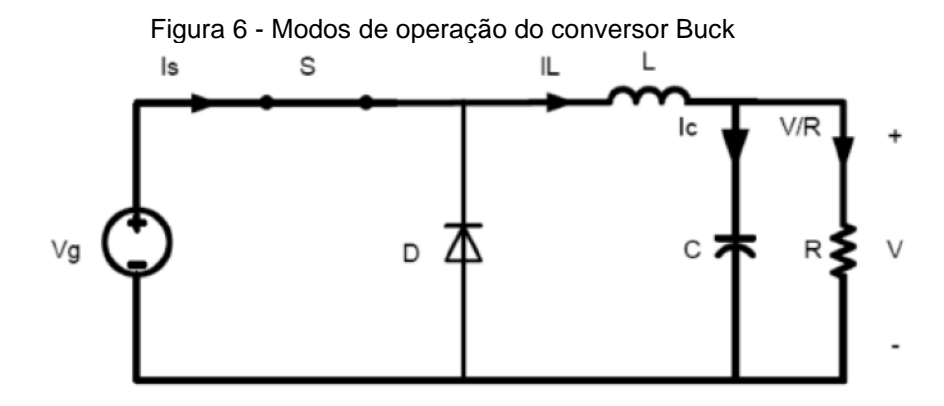

Fonte: BATSCHAUER, 2009.

Para esta etapa são válidas as equações (3), (4) e (5) a seguir:

$$
V_{g} - V_{L} - V_{o} = 0
$$
 (3)

$$
I_{\rm L} = I_{\rm c} + \frac{V}{R} \tag{4}
$$

$$
I_{\rm s} = I_{\rm L} \tag{5}
$$

A segunda etapa é mostrada na figura 7; com a chave aberta, o diodo passa a conduzir e a corrente no indutor decresce.

<span id="page-17-1"></span>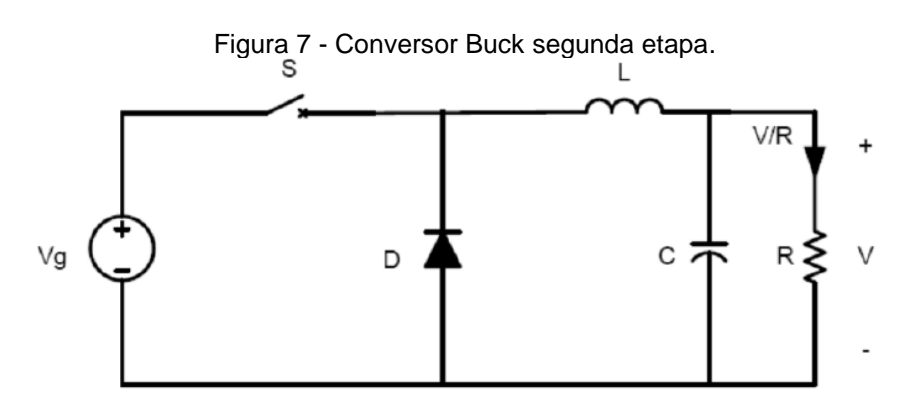

Fonte**:** BATSCHAUER, 2009.

As equações desta etapa são as equações (6), (7) e (8).

$$
V_{L} = -V_{0} \tag{6}
$$

$$
I_{L} = I_{c} + \frac{V}{R}
$$
 (7)

$$
I_s = 0 \tag{8}
$$

#### <span id="page-18-1"></span>**3.3 Modelagem para controle do conversor Buck**

#### <span id="page-18-2"></span>3.3.1 Função de transferência Vo(s)/d(s)

Para encontrar a função de transferência da tensão de saída em função da razão cíclica, será utilizado o modelo de circuito da figura 8 visto que a tensão média no diodo para o modo de condução contínua é  $Vm = V_a$ . D, nesta equação Vg é a tensão de entrada e D é a razão cíclica.

<span id="page-18-0"></span>Figura 8 - Modelo do conversor Buck para tensão média no diodo.

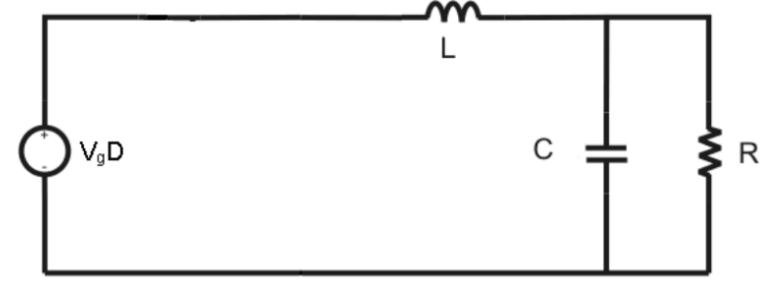

Fonte: BATSCHAUER, 2009.

Considerando v(t) a tensão de saída no resistor e no capacitor, as equações que modelam o sistema são descritas a seguir:

$$
V_g D = L \frac{dI_L}{dt} + v(t)
$$
 (9)

$$
i_{L}(t) = i_{C}(t) + \frac{v(t)}{R}
$$
 (10)

$$
i_C(t) = C \frac{dv_C(t)}{dt}
$$
 (11)

$$
LC\frac{d^2v(c)}{dt^2} + \frac{L}{R}\frac{dv(c)}{dt} + v(t) = V_gD
$$
 (12)

Simplificando a análise, considerando a representação média do circuito para um conversor chaveado, que as constantes de tempo do conversor são muito maiores que o período de comutação Ts, realizando uma linearização em torno de um ponto de operação e aplicando a transformação de Laplace na equação 12, pode se chegar à função de transferência representada pela equação (13).

$$
\frac{V(s)}{d(s)} = \frac{V_g}{LC \, s^2 + \frac{Ls}{R} + 1} \tag{13}
$$

Esta análise despreza a variação de alta frequência, resultado da comutação do conversor.

#### <span id="page-19-0"></span>3.3.2 Função de transferência Io(s)/d(s)

Para o controle da corrente no indutor, partimos das seguintes equações:

$$
V_0 = V_g D - L \frac{dI L}{dt}
$$
 (14)

$$
I_{L} = C \frac{dV}{dt} + \frac{1}{R} \left( V_{g} D - L \frac{dI L}{dt} \right)
$$
 (15)

Derivando a equação (14) e substituindo na equação (15):

$$
CL\frac{d^2i}{dt^2} + \frac{L}{R}\frac{d^2i}{dt} + i_L = C\frac{d(V_gD)}{dt} + \frac{V_gD}{R}
$$
\n(16)

Aplicando Laplace na equação (16):

$$
CLs^{2}i(s) + \frac{L}{R}si(s) + i(s) = CsV_{g}d(s) + \frac{V_{g}d(s)}{R}
$$
 (17)

$$
\frac{I(s)}{d(s)} = \frac{V_g}{R} \left( \frac{RCs + 1}{CLs^2 + \frac{L}{r}s + 1} \right)
$$
(18)

A equação (18) representa a corrente do indutor em função da razão cíclica.

#### <span id="page-19-1"></span>**3.4 Comentários do capítulo**

A modelagem matemática é fundamental para qualquer sistema de controle, é um dos primeiros passos a serem feitos. Neste trabalho, o modelo representado pela equação (13) servirá como base para obtenção da função de transferência que será utilizada para aplicação dos controladores PID nos próximos capítulos.

# <span id="page-20-0"></span>**4 APLICAÇÃO DE COMPENSADORES PID NO CONTROLE DA TENSÃO DE SAÍDA DO CONVERSOR BUCK**

Por questões de simplicidade foi controlada apenas a malha de tensão de saída em função da razão cíclica representado pela função de transferência da equação (13).

Os parâmetros do conversor que foram usados são mostrados no quadro 1.

| Especificações dos Componentes   |             |
|----------------------------------|-------------|
| Tensão de Saída $(V_0)$          | 48V         |
| Tensão de Entrada $(V_i)$        | 400V        |
| Potencia de Saída ( $P_{out}$ )  | 1kW         |
| Frequência de Comutação ( $fs$ ) | 20kHz       |
| Razão Cíclica para MCC $(D)$     | 0,12        |
| Resistor                         | $2,3\Omega$ |
| Capacitor                        | $100 \mu F$ |
| Indutor                          | $500\mu H$  |

**Quadro 1** - Especificações de componentes.

**Fonte:** BATSCHAUER, 2012.

Aplicando os valores dos componentes do quadro 1 na equação (13), foi obtido a função de transferência da equação (19).

$$
\frac{V(s)}{d(s)} = \frac{920}{1,15 \cdot 10^{-7} s^2 + 0.0005 s + 2.3}
$$
 (19)

Para fins de análise, aplicou-se um degrau na entrada d(s) da equação (19) e foi obtido a resposta mostrada na figura 9.

<span id="page-21-0"></span>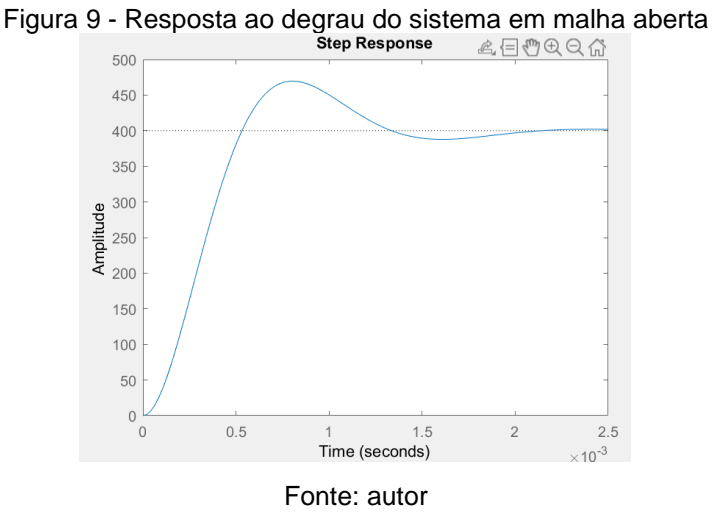

Analisando a resposta, pode ser visto que há um sobressinal que pode ser melhorado ficando menor ou anulado e que o tempo de resposta é de 2,5 ms. Seguindo com a investigação do comportamento da planta, verificou-se como o sistema reagiria a uma entrada degrau unitário em malha fechada; seu diagrama de blocos é ilustrado pela figura 10 e sua resposta está ilustrada na figura 11.

<span id="page-21-1"></span>Figura 10 - Diagrama de blocos do sistema em malha fechada

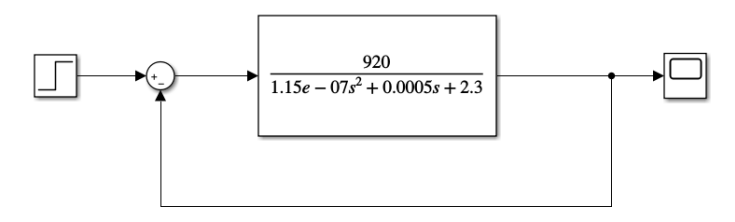

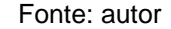

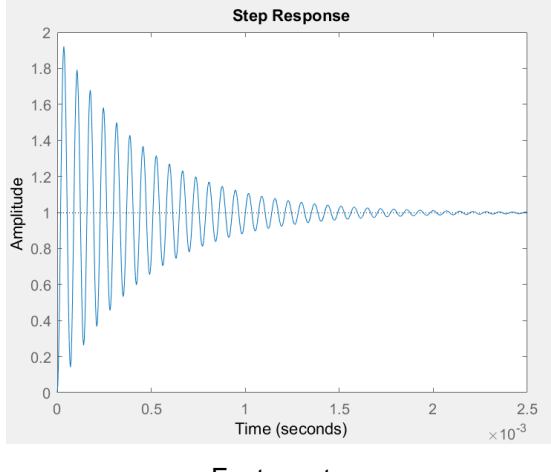

<span id="page-21-2"></span>Figura 11 - Resposta ao degrau em malha fechada

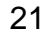

Fonte: autor

Observa se que a resposta apresenta um alto sobressinal (90%) e tempo de resposta semelhante à resposta de malha aberta.

Para avaliar a rejeição da resposta a perturbações na carga do sistema não compensado, foi simulado o diagrama de blocos ilustrado na figura 12.

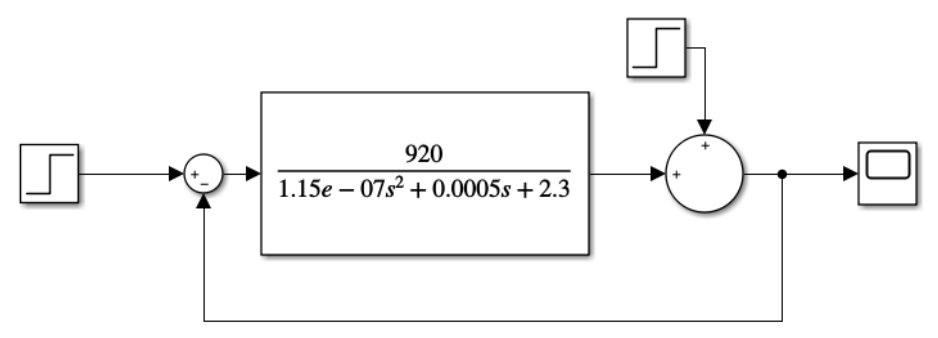

<span id="page-22-0"></span>Figura 12 - Diagrama de blocos do sistema não compensado com perturbação

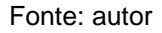

Aplicou-se um degrau unitário na entrada e 2,5 ms depois, um distúrbio degrau unitário; o resultado é representado na figura 13.

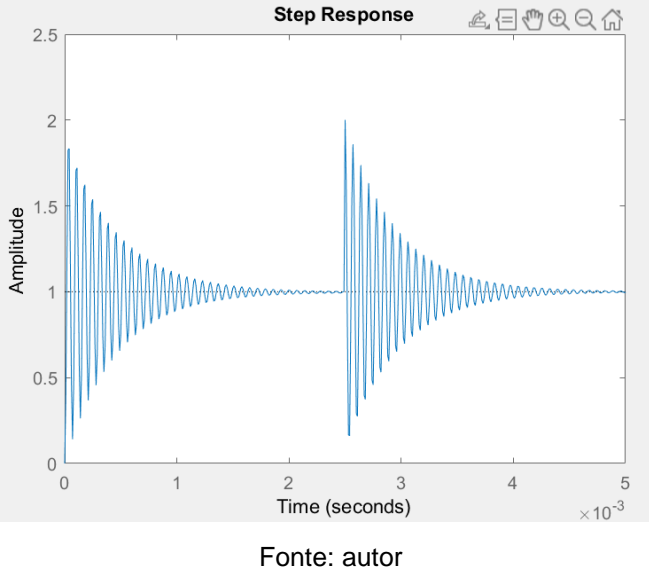

<span id="page-22-1"></span>Figura 13 - Resposta do sistema não compensado a uma perturbação degrau na carga

Observa-se que o sistema reagiu ao distúrbio e as especificações dessa reação foram as mesmas ditas sobre a figura 11, ou seja, alto sobressinal e um tempo de resposta de 2,5 ms.

Aplicou-se também o distúrbio (com os mesmos sinais de entrada) como mostrado no diagrama de blocos da figura 14 abaixo, desta vez com distúrbio negativo.

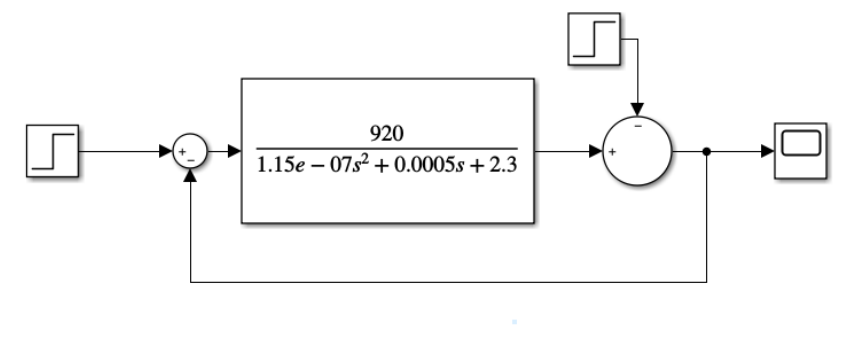

<span id="page-23-0"></span>Figura 14 - Diagrama de blocos do sistema não compensado, perturbação negativa

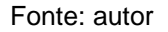

<span id="page-23-1"></span>A resposta do sistema está ilustrada na figura 15.

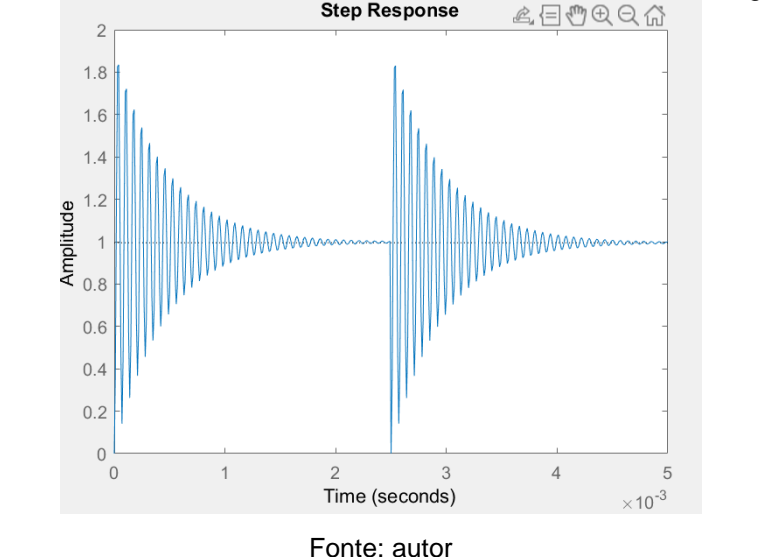

Figura 15 - Resposta do sistema não compensado à perturbação negativa<br>Step Response  $\mathbb{R} \oplus \mathbb{R} \oplus \mathbb{R}$ 

A resposta apresentada na figura 15 acima obteve o mesmo desempenho que a resposta da figura 13.

Considerando que uma boa resposta deve apresentar baixo sobressinal e curto tempo de acomodação, será projetado nos próximos itens do capítulo controladores PID para que este sistema possa ser compensado.

#### <span id="page-24-1"></span>**4.1 Compensador PID de ordem inteira**

Para a sintonia do controlador PID de ordem inteira, foi pensado no método de Ziegler-Nichols, porém a resposta em malha aberta não possui formato de "S", por isso o primeiro método de Ziegler-Nichols não pode ser usado. Também foi pensado sobre o método de Ziegler-Nichols de malha fechada, mas de acordo com a figura 16, onde é apresentado o gráfico do lugar das raízes da função de equação (19), observa se que para nenhum valor de K, o sistema terá oscilações sustentadas, então não é possível usar este método.

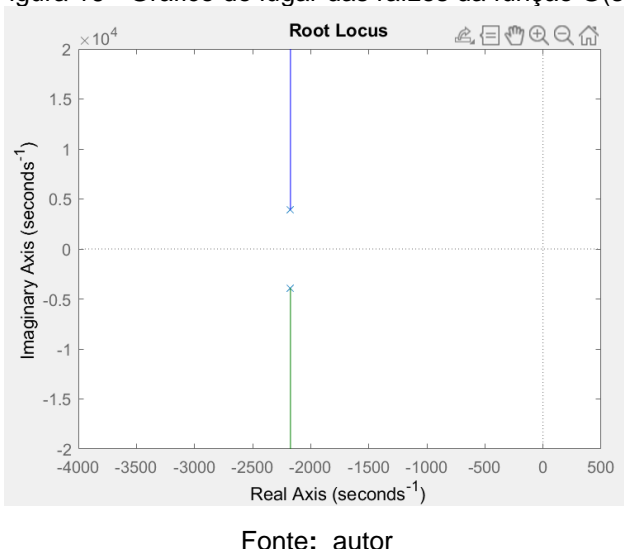

<span id="page-24-0"></span>Figura 16 - Gráfico do lugar das raízes da função G(s).

Como não foi possível utilizar o método de Ziegler-Nichols neste caso, o programa 1 foi usado para encontrar os parâmetros ótimos do controlador dentro de uma faixa de valores especificada, o programa tem como critério de otimização o menor sobressinal possível junto com menor tempo de estabelecimento realizável dentro das simulações testadas. Seu fluxograma é apresentado na figura 17.

<span id="page-25-0"></span>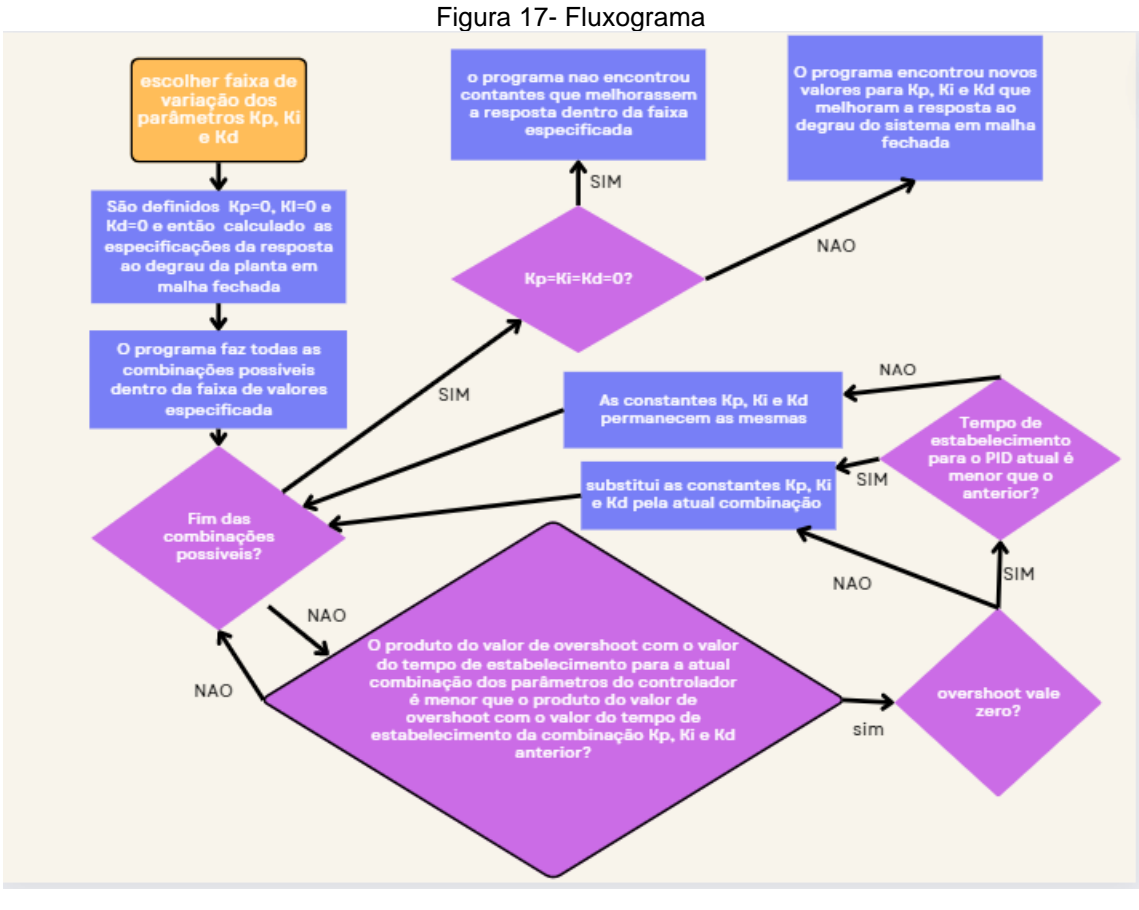

Fonte**:** autor

Após a sua execução, encontrou se Kp=10, Ki=0,5 e Kd=10. Desta forma, foi aplicado este controlador como mostra o diagrama de blocos da figura 18, após aplicar um degrau unitário na entrada se obteve a resposta ilustrada na figura 19.

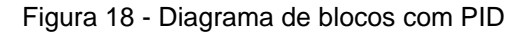

<span id="page-25-1"></span>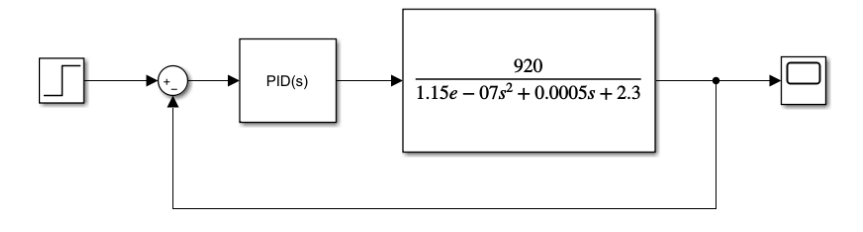

Fonte: autor

<span id="page-26-0"></span>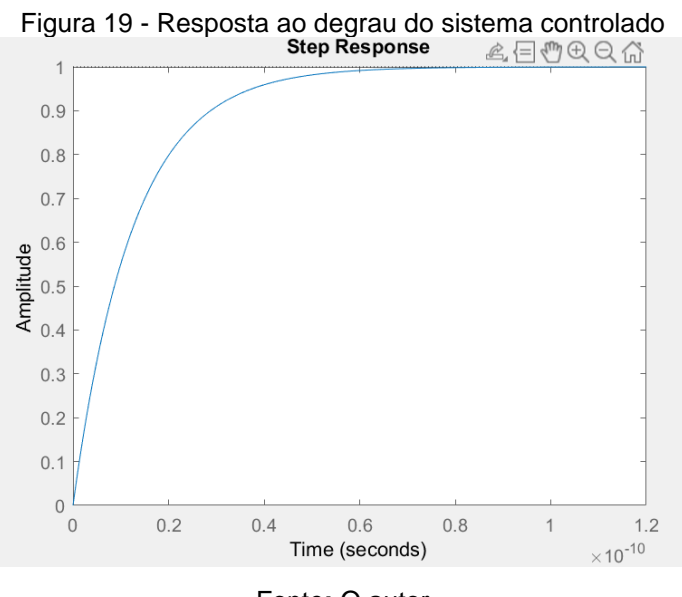

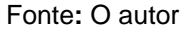

O tempo de acomodação encontrado foi de 0,6e-10 s e o sobressinal nulo. Este resultado é satisfatório pois reduz o tempo de resposta na ordem de  $10<sup>7</sup>$  e o sobressinal no menor possível, zero.

Para avaliar a rejeição da resposta a uma perturbação degrau unitário na carga, foi simulado o diagrama de blocos ilustrado na figura 20.

Figura 20 - Diagrama de blocos do sistema compensado com PID, com perturbação

<span id="page-26-1"></span>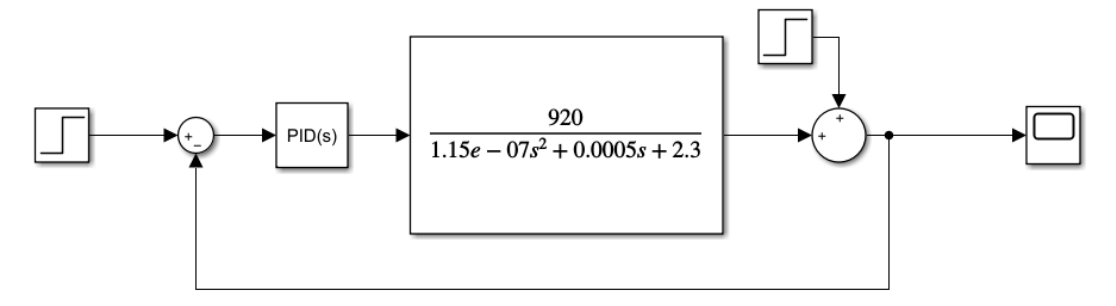

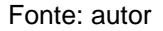

Aplicou-se um degrau unitário na entrada e em 0,6e-10 s um distúrbio degrau unitário; o resultado é representado na figura 21.

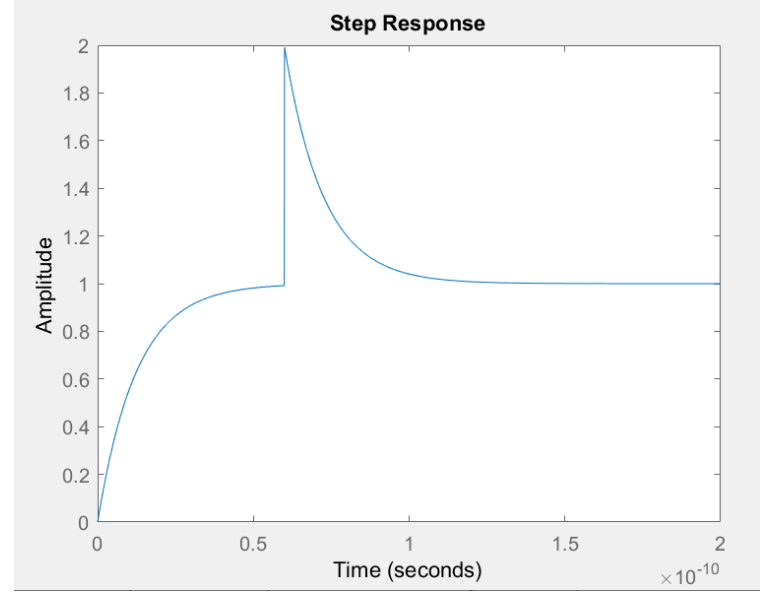

<span id="page-27-0"></span>Figura 21 - Resposta do sistema compensado à perturbação degrau na carga

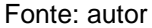

Observa-se que o sistema reagiu rápido e sem sobressinal para o distúrbio. Aplicou-se também o distúrbio (com os mesmos sinais de entrada) como mostrado no diagrama de blocos da figura 22 abaixo:

Figura 22 - diagrama de blocos do sistema compensado, perturbação negativa

<span id="page-27-1"></span>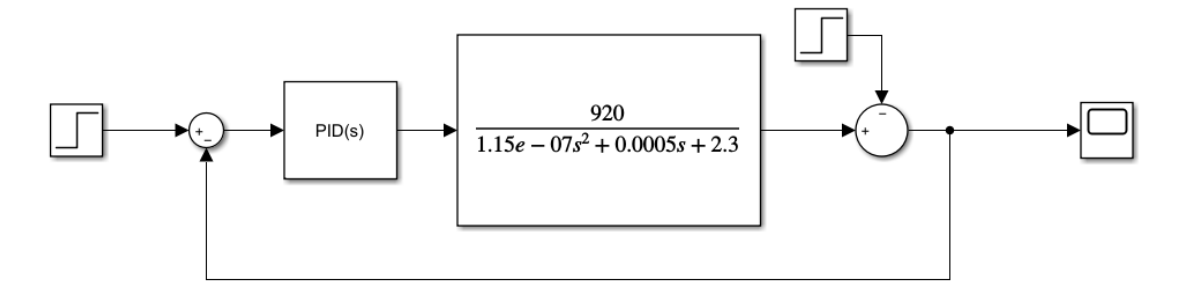

Fonte: autor

<span id="page-28-0"></span>A resposta do sistema está ilustrada na figura 23.

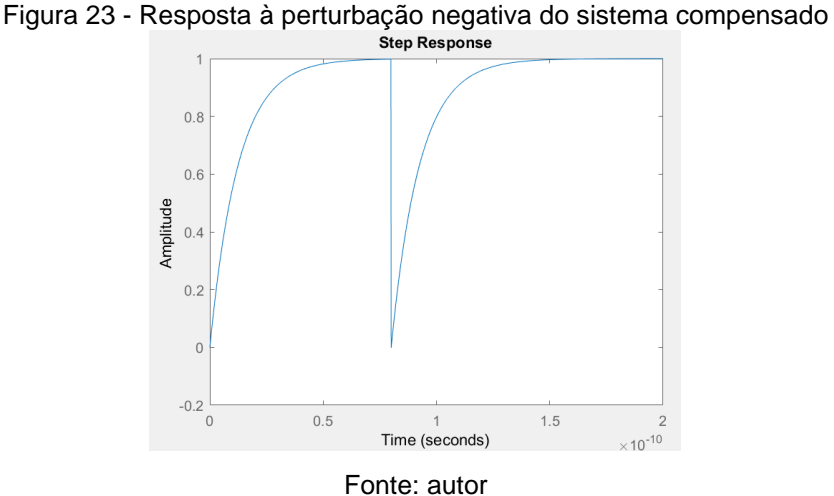

A resposta apresentada na figura 23 acima obteve o mesmo desempenho que a resposta da figura 21, com tempo de resposta e sobressinal satisfatórios.

#### <span id="page-28-1"></span>**4.2 Compensador PID de ordem não inteira**

Nesta seção, será mostrado o projeto do controle fracionário aplicado à mesma planta da seção anterior utilizando os mesmos parâmetros Kp, Ki e Kd do controlador PID; nesta, entretanto, foi feita a variação dos parâmetros  $\lambda$  e  $\mu$ apenas, verificando o comportamento da resposta variando cada termo de uma vez.

A janela do MATLAB na qual é utilizada a ferramenta fomcon é mostrada na figura 24, desta foram projetados os controladores FOPID aqui usados.

<span id="page-29-0"></span>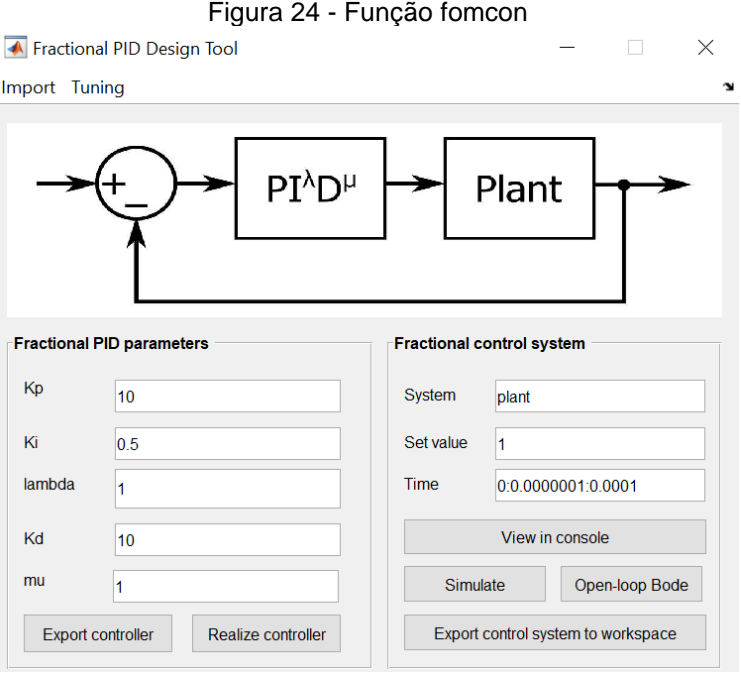

Fonte**:** O autor

Fazendo  $\lambda$  e µ iguais a 1, de acordo com a equações apresentadas neste texto, obtém-se novamente o controlador PID de ordem inteira. Isso é mostrado na Figura 25.

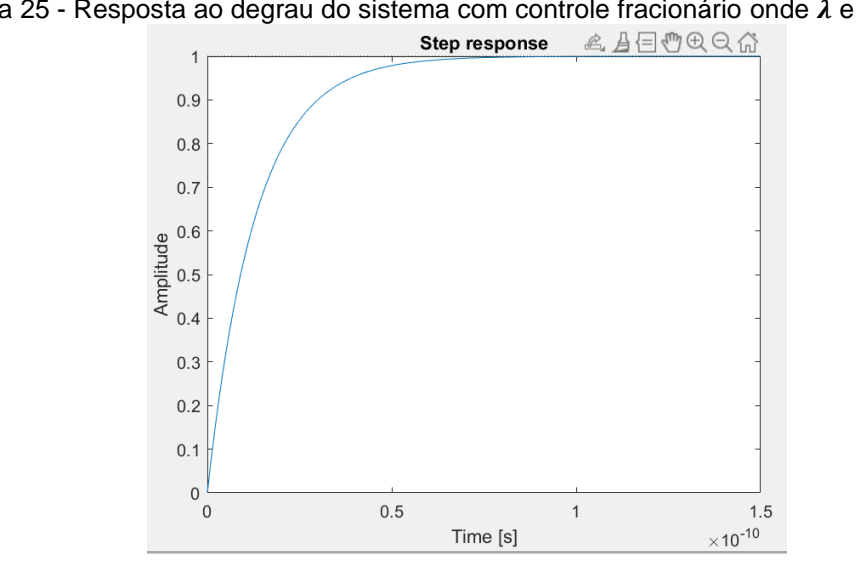

Figura 25 - Resposta ao degrau do sistema com controle fracionário onde  $\lambda$  e µ iguais a 1

<span id="page-29-1"></span>.

Fonte**:** O autor

Observa-se que a resposta é idêntica a apresentada na seção anterior onde se aplicou o PID de ordem inteira confirmando a teoria dita sobre  $\lambda = 1$  e  $\mu = 1$ . A metodologia usada para projeto foi manter Kp, Ki e Kd fixos e variar apenas  $\lambda$ e  $\mu$  de forma que: primeiramente  $\lambda$  ficou fixo e variou-se  $\mu$  e depois  $\mu$  se manteve fixo e foi variado  $\lambda$ ; por fim, foi aplicado o recurso 'FPID optimization tool' da ferramenta fomcon para encontrar automaticamente os melhores ganhos  $\lambda$  e  $\mu$ .

<span id="page-30-0"></span>4.2.1 FOPID mantendo  $\lambda$  constante igual a 1 e µ variando

A tabela 1 abaixo mostra a análise empírica da variação de µ de 0.1 até 0.9, mantendo  $\lambda$  constante.

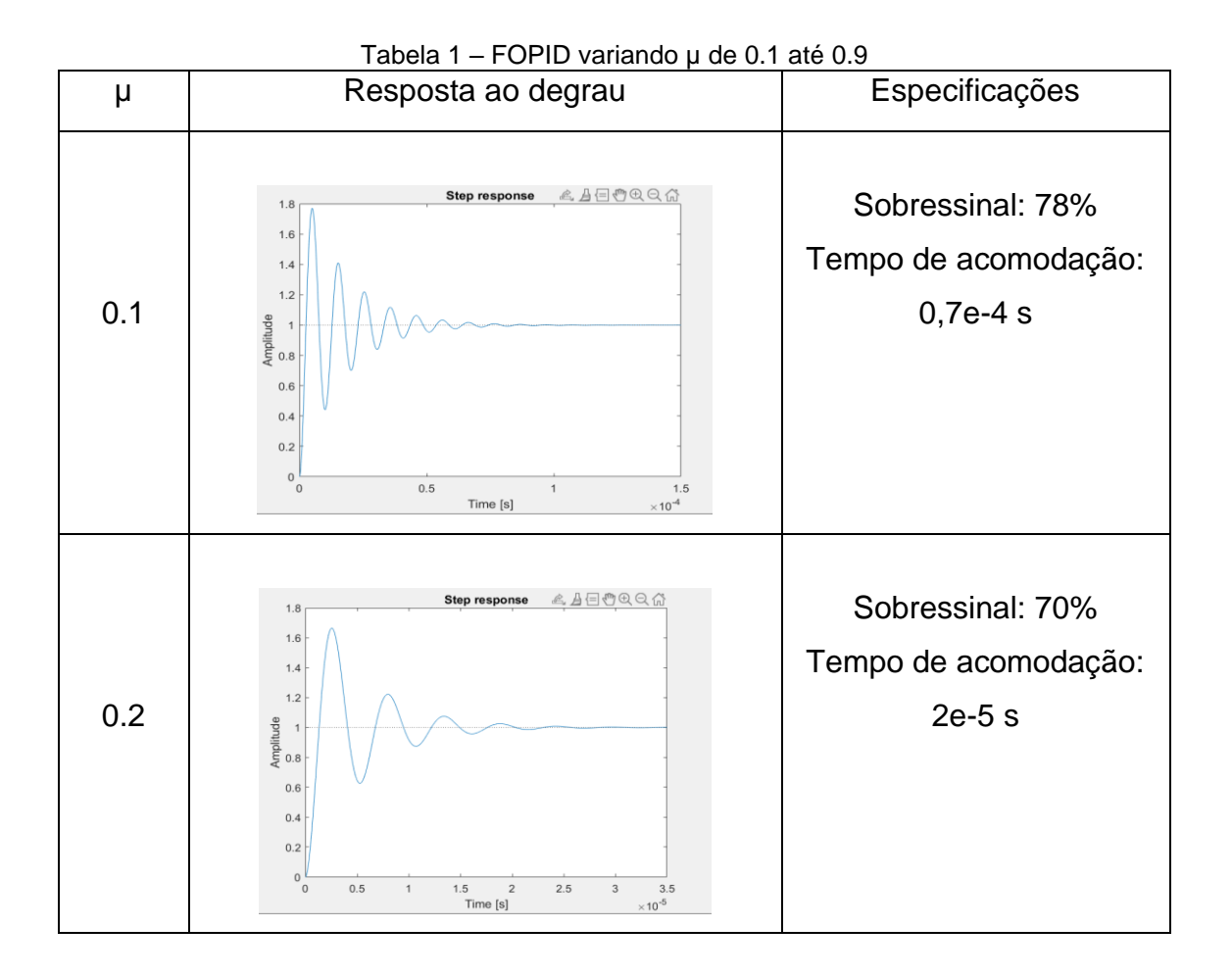

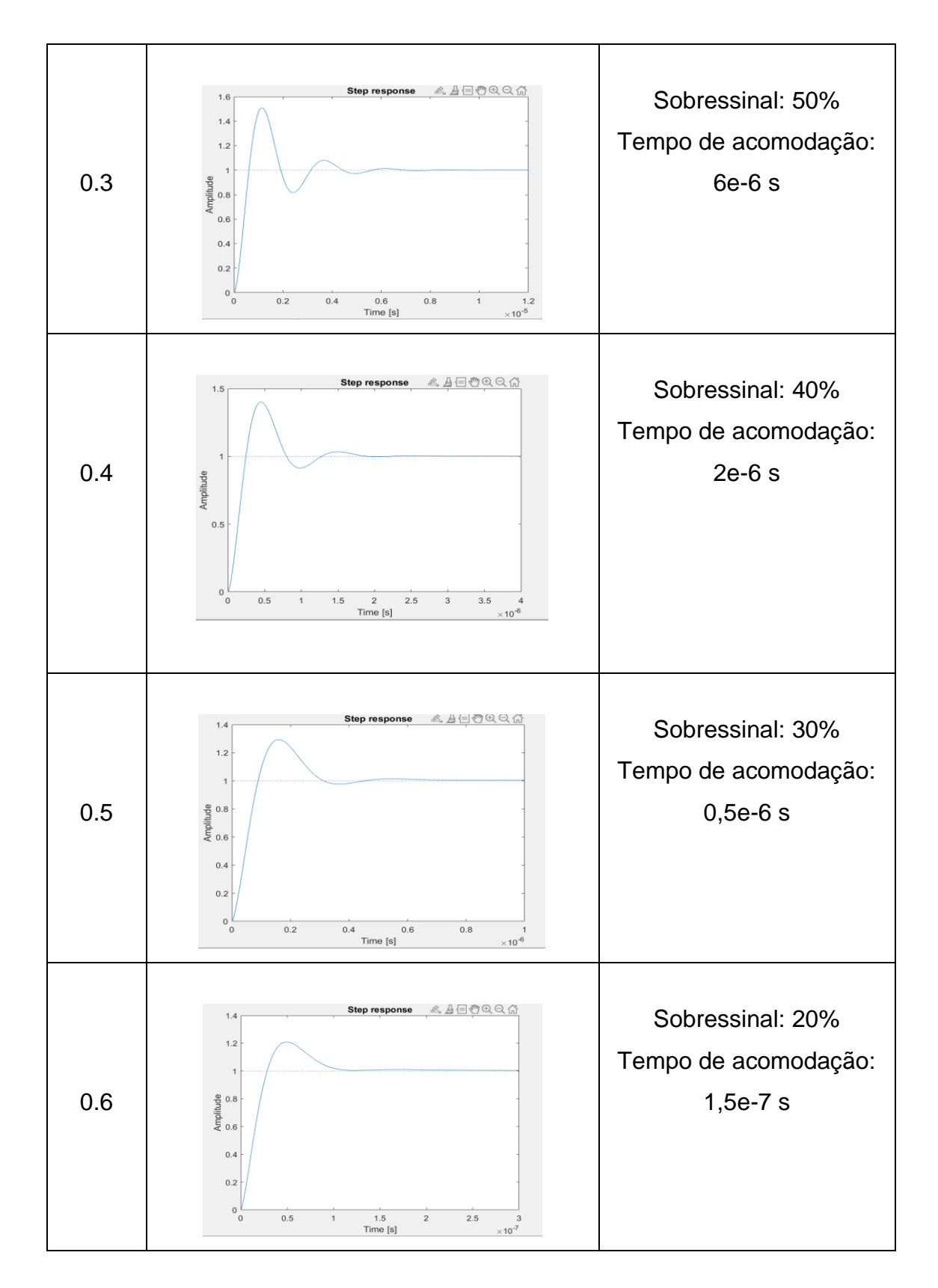

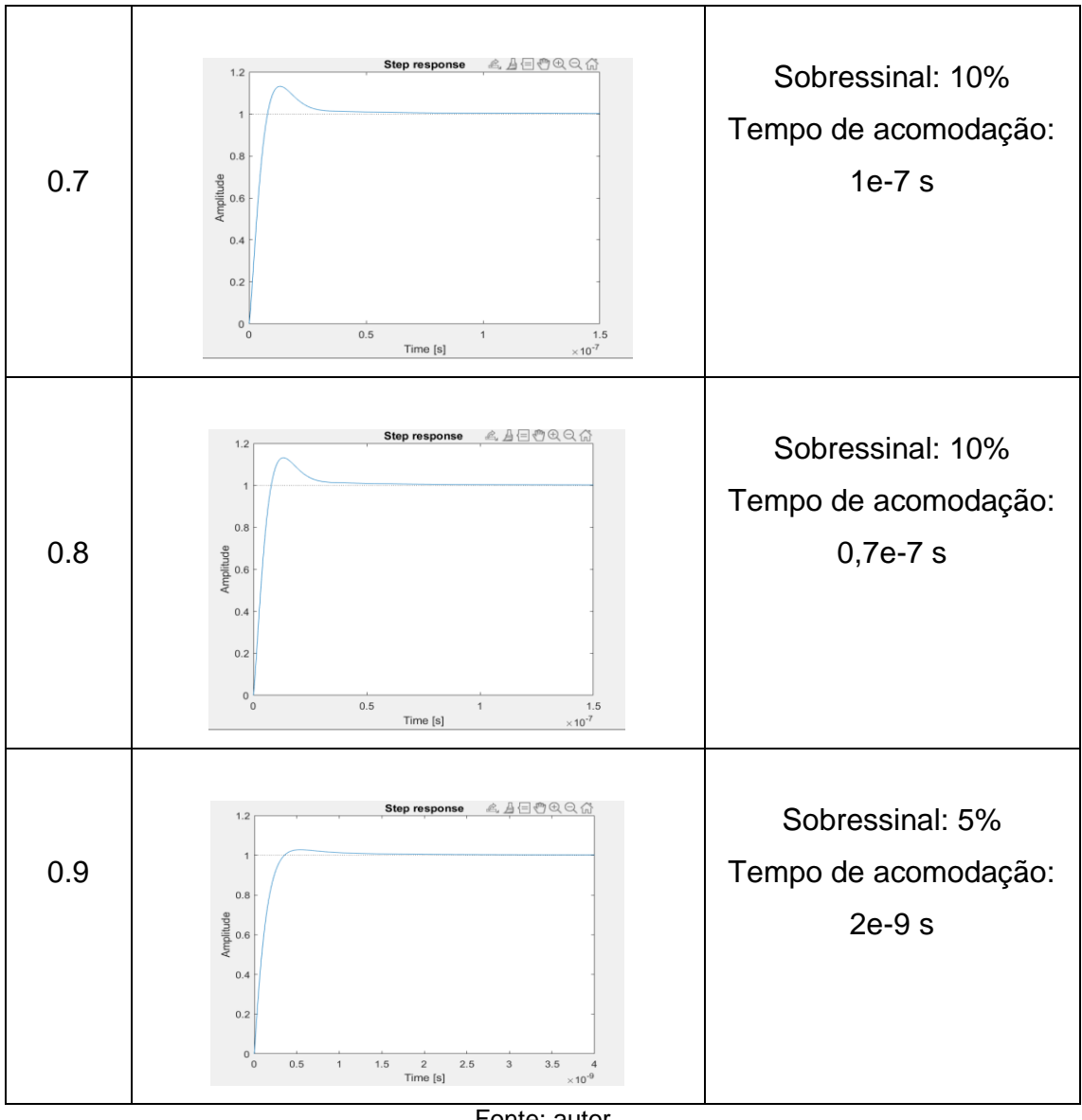

Fonte: autor

Observando os dados da tabela 1, pode-se concluir que quando maior o valor de µ, mais rápida foi a resposta e menor foi o seu sobressinal.

<span id="page-32-0"></span>4.2.2 FOPID mantendo µ constante e igual a 1 e variando  $\lambda$ 

A tabela 2 a seguir mostra a análise empírica da variação de  $\lambda$  de 0.1 até 0.9, mantendo µ constante.

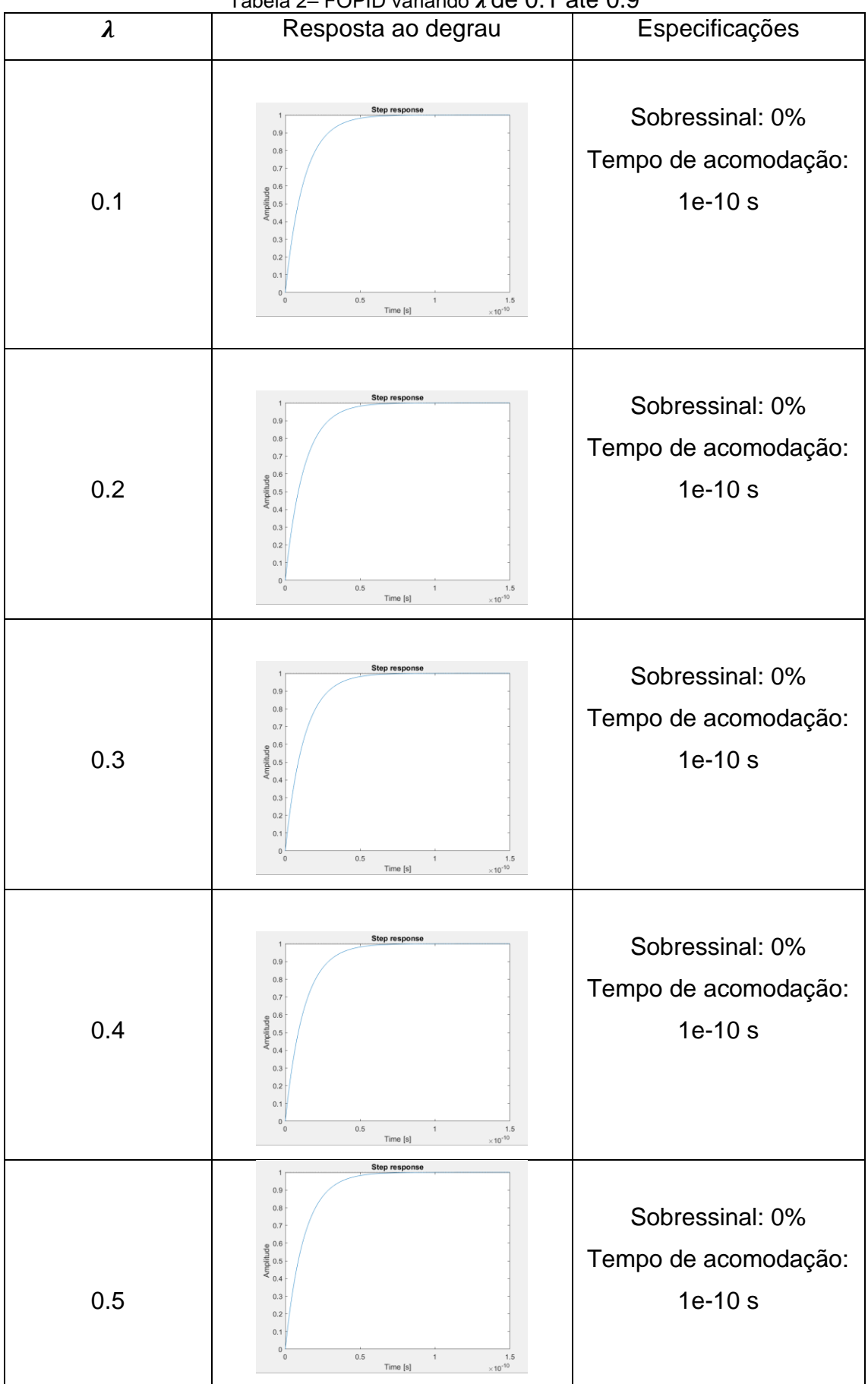

Tabela 2- FOPID variando  $\lambda$  de 0.1 até 0.9

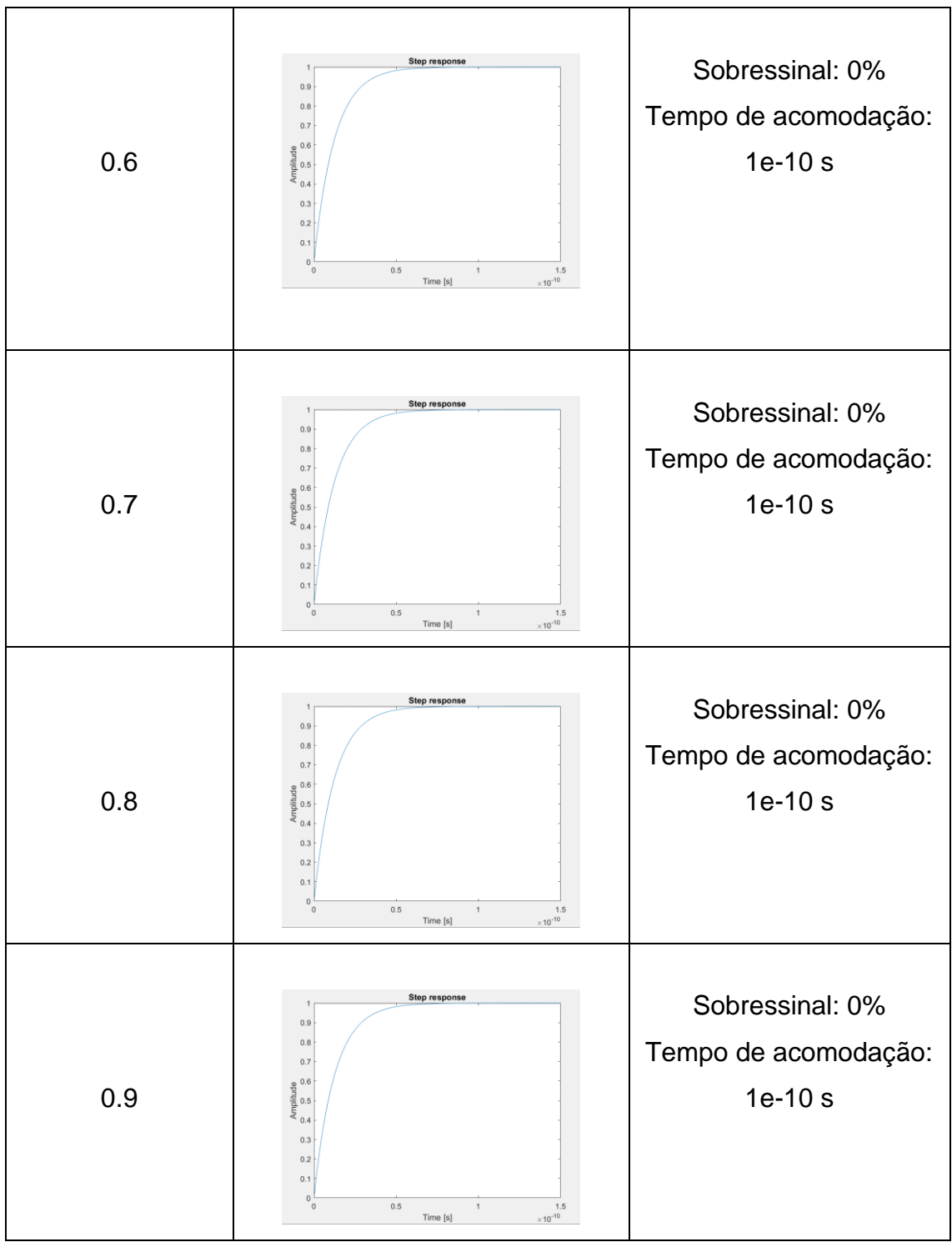

Fonte: autor

Observando os dados da tabela 2, pode-se concluir que a resposta se manteve idêntica sem alteração dos seus valores de sobressinal e tempo de acomodação.

Para avaliar a rejeição da resposta a perturbações na carga do sistema não compensado, foi simulado o diagrama de blocos ilustrado na figura 26, com  $\lambda$  e µ valendo 1.

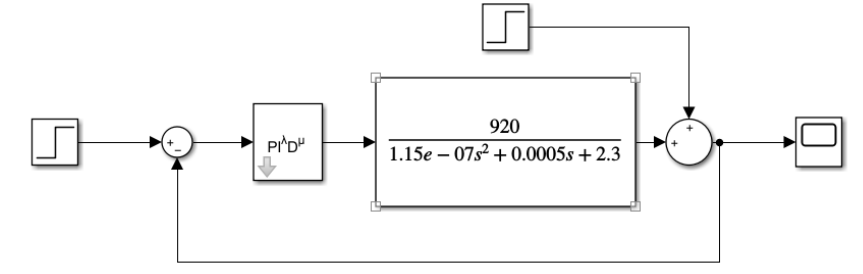

<span id="page-35-0"></span>Figura 26 - Diagrama de blocos do sistema compensado com FOPID, com perturbação

Fonte: autor

Aplicou-se um degrau unitário na entrada e 0,5e-10s depois, um distúrbio degrau unitário; o resultado é representado na figura 27.

<span id="page-35-1"></span>Figura 27 - Resposta do sistema não compensado com FOPID com perturbação degrau na carga

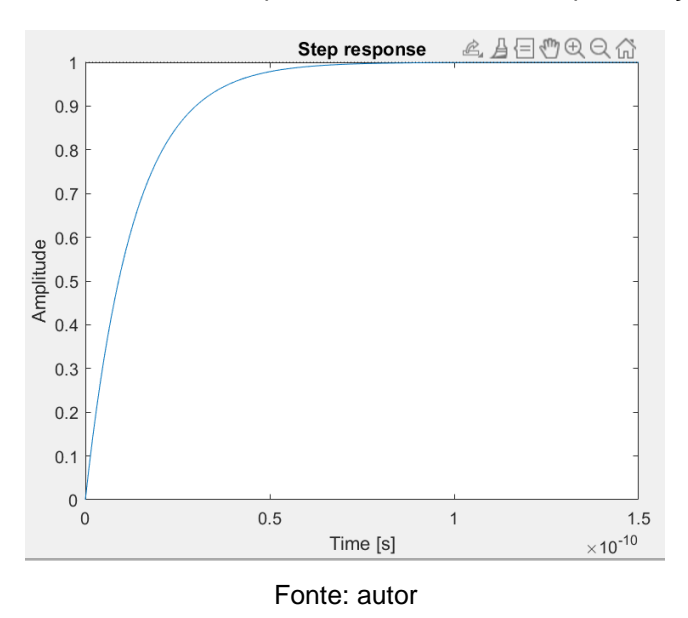

O resultado esperado foi o da figura 21, visto que o controlador é o mesmo, entretanto o sistema utilizando o controle fracionário não foi capaz de reagir a esta perturbação.

### <span id="page-36-2"></span>**4.3 Encontrando µ e através do menu sintonia da fomcon**

os coeficientes podem ser sintonizados pelo menu 'FPID optimization tool' da ferramenta fomcon como mostra a figura 28. Manteve-se fixo Ki, Kp e Kd e foi encontrado  $\lambda = 0.86862$  e  $\mu = 2$ .

<span id="page-36-0"></span>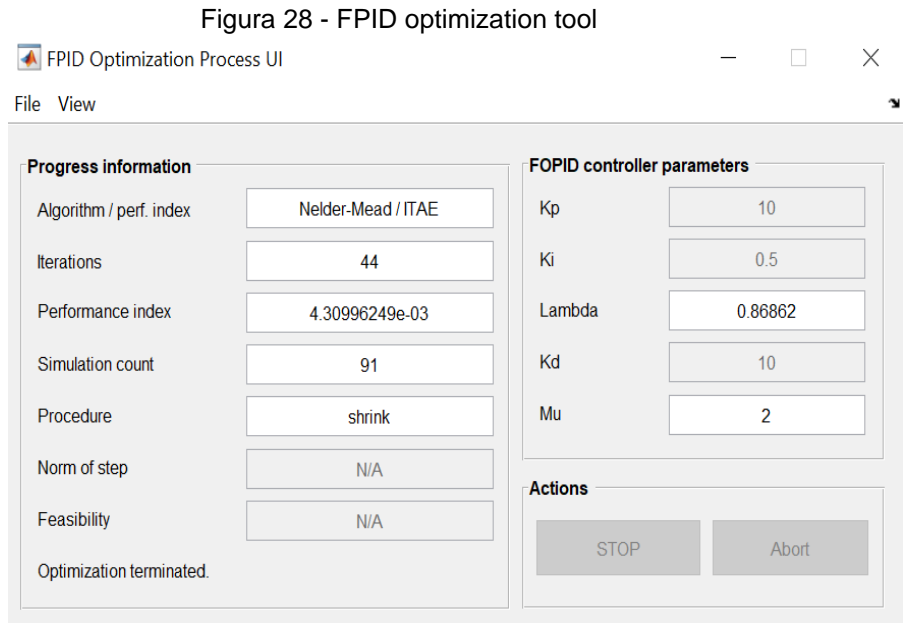

Fonte: autor

<span id="page-36-1"></span>A figura 29 mostra a resposta ao degrau do sistema compensado.

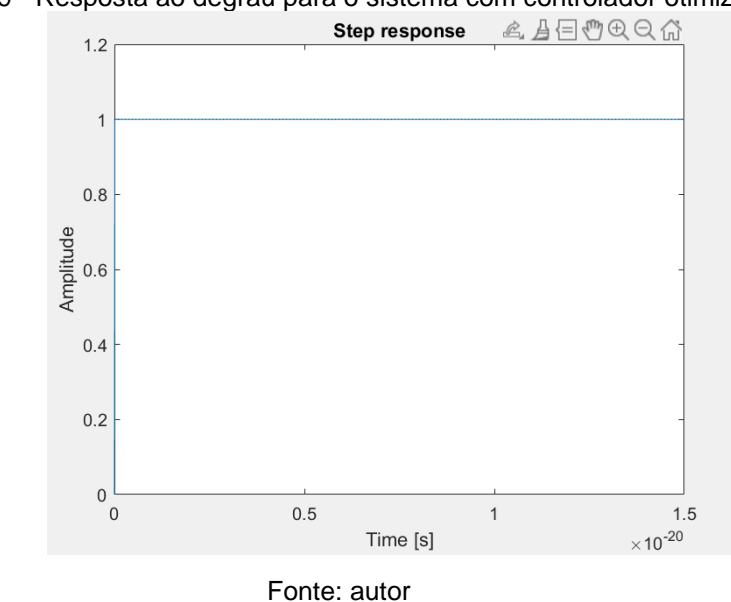

Figura 29 - Resposta ao degrau para o sistema com controlador otimizado

A resposta apresentada na figura 29 mostra que para  $\lambda$ =0.86862 e  $\mu$ =2, o resultado foi mais rápido e sem sobressinal melhorando bastante a resposta sobre o PID de ordem inteira.

#### <span id="page-37-1"></span>**4.4 Comentários do capítulo**

Analisando a tabela 3, foi concluído que a medida que µ cresceu, houve uma melhora na resposta tanto no tempo de resposta quanto no sobressinal; já analisando a tabela 4, observou-se que a resposta se manteve praticamente a mesma independentemente do valor de  $\lambda$ .

Utilizando o recurso de sintonia da fomcon, os resultados foram bem melhores tanto com o tempo de resposta quanto com o sobressinal.

<span id="page-37-0"></span>Os valores de µ sintonizados pelam fomcon, não passaram de aproximadamente 2,5. Projetando um controlador com  $\mu$ =3 e  $\lambda$ =0.86, encontrou-se a resposta da figura 30, onde o sistema já se tornou instável.

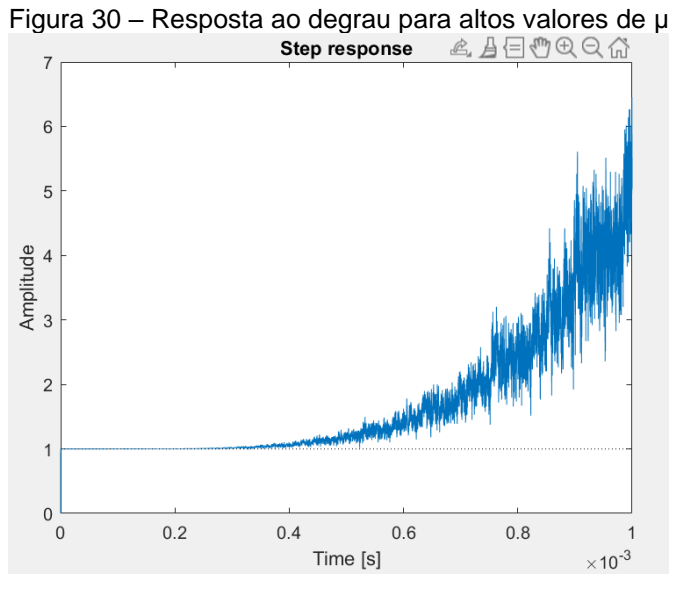

Fonte: autor

### <span id="page-38-0"></span>**5 CONSIDERAÇÕES FINAIS**

#### <span id="page-38-1"></span>**5.1 Conclusão**

O PID fracionário de fato obteve melhores respostas, todavia os valores que tornaram a resposta melhor foram superiores a 1. Foi observado que para valores altos de  $\mu$  e  $\lambda$ , a resposta se tornou instável; não era o foco deste trabalho estudar sobre a estabilidade, porém é muito importante saber sobre suas limitações.

O PID fracionário tem muito potencial de aplicação, porém faltam na literatura discussões sobre estabilidade e sintonia de seus parâmetros. Neste trabalho, os valores de Ki, Kp e Kd do PID de ordem não inteira foram importados do PID de ordem inteira afim de compará-los; não foi estudado se com outros valores de Ki, Kp e Kd a resposta seria melhor, por isso este ponto é incorporado na seção de trabalhos futuros.

Existem outras estratégias de controle como lógica Fuzzy, controle preditivo, avanço e atraso de fase; não foi comparado neste trabalho estas técnicas com o PID fracionário, porém fica como sugestão para trabalhos futuros.

Ao efetuar a simulação da resposta ao degrau do sistema compensado com PID fracionário incluindo o distúrbio na carga, a resposta não foi a esperada; o resultado foi idêntico ao resultado sem distúrbio, ou seja, o mesmo foi ignorado; Fica como sugestão para trabalhos futuros implementar novas funções para função fomcon ou criação de uma nova ferramenta para ter mais opções de simulações do PID de ordem não inteira no MATLAB.

### <span id="page-39-0"></span>**5.2 Proposta para trabalhos futuros**

- Estudar a estabilidade de um PID fracionário;
- Comparar o controlador FOPID com outras estratégias de controle;
- Apresentar um manual técnico de projeto de um PID fracionário.
- Aplicar o FOPID para a malha de controle da seção 3.3.2
- Avaliar a sintonia dos 5 coeficientes do FOPID

# **REFERÊNCIAS BIBLIOGRÁFICAS**

<span id="page-40-0"></span>AYRES JÚNIOR, F. A. C. **Investigação de estratégias de controle de ordem fracionária aplicadas a sistemas elétricos e industriais.** 2018. 110 f. Tese (Doutorado em Engenharia Elétrica) – Universidade Federal do Pará, 2018.

BATSCHAUER, A. L. **Apostila da Disciplina de Controle de Conversores Estáticos** Joinville, 2012

CHEN, Y. Q.; PETRAS, I.; XUE, D. Fractional Order Control – A Tutorial. **American Control Conference**, p. 1397-1411, 2009.

KIMEU, Joseph M. **Fractional calculus**: definitions and applications. Masters Theses & Specialist Projects. Paper 115. 2009. Disponível em: <http://digitalcommons.wku.edu/theses/115>.

LUCAS, R. **Análise e implementação de estruturas de controle em dispositivo FPGA aplicadas a um conversor Buck.** 2015. 96 f. Dissertação (Mestrado em Engenharia Elétrica) – Universidade Tecnológica Federal do Paraná, Ponta Grossa, 2015.

MARTINS, G. F.; SASSAKI, G. K. T.; ANDRADE, C. M. G. Revisão sobre controladores PID de ordem fracionária. *In:* SIMPÓSIO PARANAENSE DE MODELAGEM, SIMULAÇÃO E CONTROLE DE PROCESSOS. 3. **Anais** [...]. 2018.

MONJE, C. A.; VINAGRE, B. M.; FELIU, V. F.; CHEN, Y. Tuning and auto-tuning of fractional order controllers for industry application. **Control. Eng. Practice**, v. 16, p. 798-812, 2008.

SHAH, P.; AGASHE, S. Review of fractional PID controller. **Mechatronics**, v. 38, p. 29-41, 2016.

TEPLJAKOV, A.; PETLENKOV, E.; BELIKOV, J. **FOMCON Toolbox**. 2014. Disponível em: <http://www.fomcon.net/>. Acessado em: 2023-01-31.

# <span id="page-41-0"></span>**APÊNDICE A – CÓDIGO DO MATLAB DO PROGRAMA 1**

```
s=tf('s');
vi=400;
r=2.3;
l=500e-6;
c=100e-6;
g=vi/(l*c*s*s+s*l/r+1);
a=stepinfo(feedback(g,1));
pidd=0;
kii=0;
kpp=0;
kdd=0;
for kp=1:1:10
    for ki=0.1:0.1:1
       for kd=1:1:10
         pid=kp+ki/s+kd*s;
         b=stepinfo(feedback(g*pid,1));
         if b.Overshoot*b.SettlingTime<a.Overshoot*a.SettlingTime
             a=b;
             pidd=pid;
             kpp=kp;
             kii=ki;
             kdd=kd; 
         elseif b.Overshoot*b.SettlingTime==a.Overshoot*a.SettlingTime
            if b.SettlingTime<a.SettlingTime
              a=b;
              pidd=pid;
              kpp=kp;
              kii=ki;
              kdd=kd;
            end
         end
       end
    end
end
```